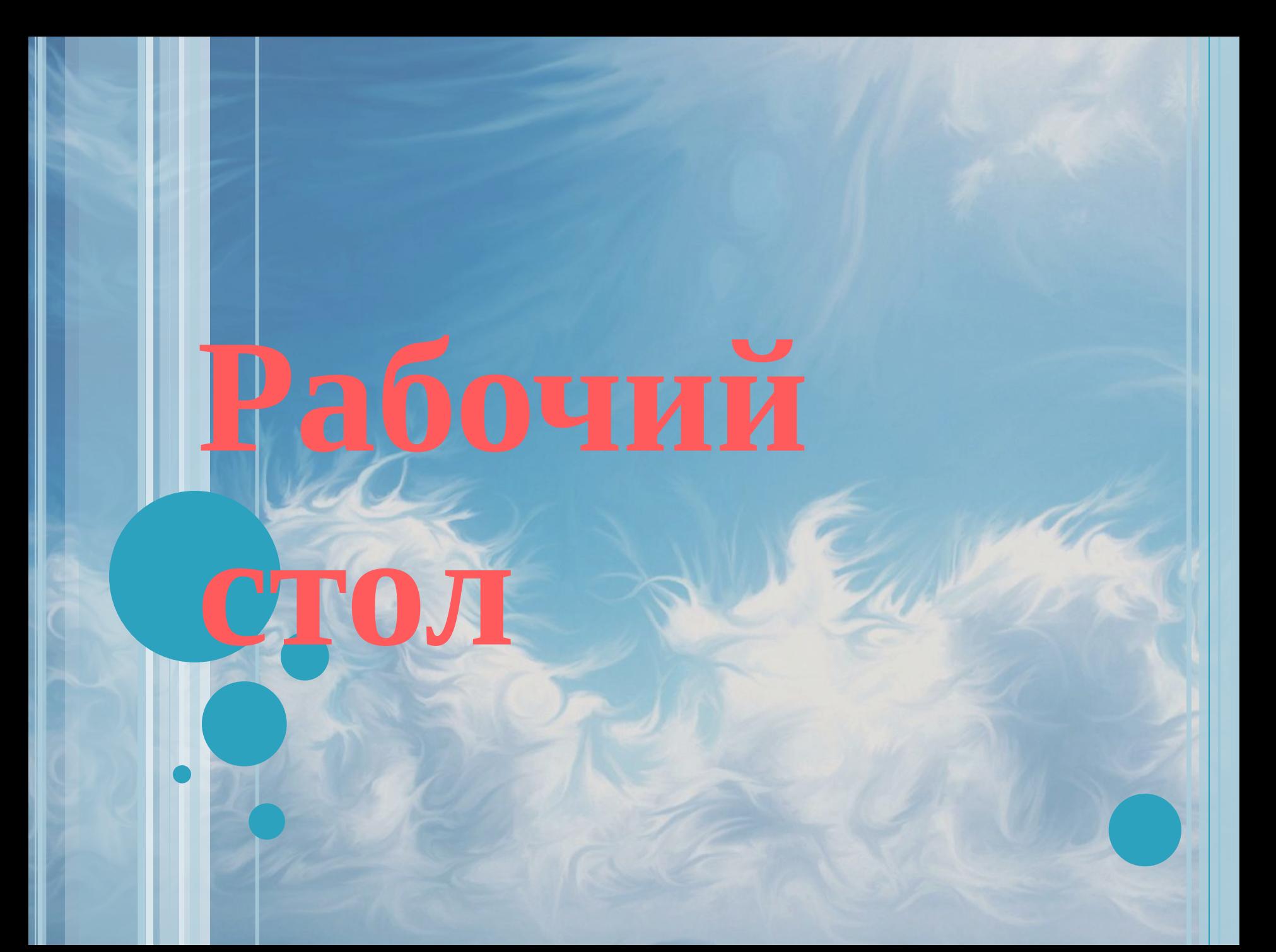

**Рабочий стол** – **изображение на экране монитора готового к работе компьютера.**

> **•Рабочий стол •Реальный**

**•Виртуальный**

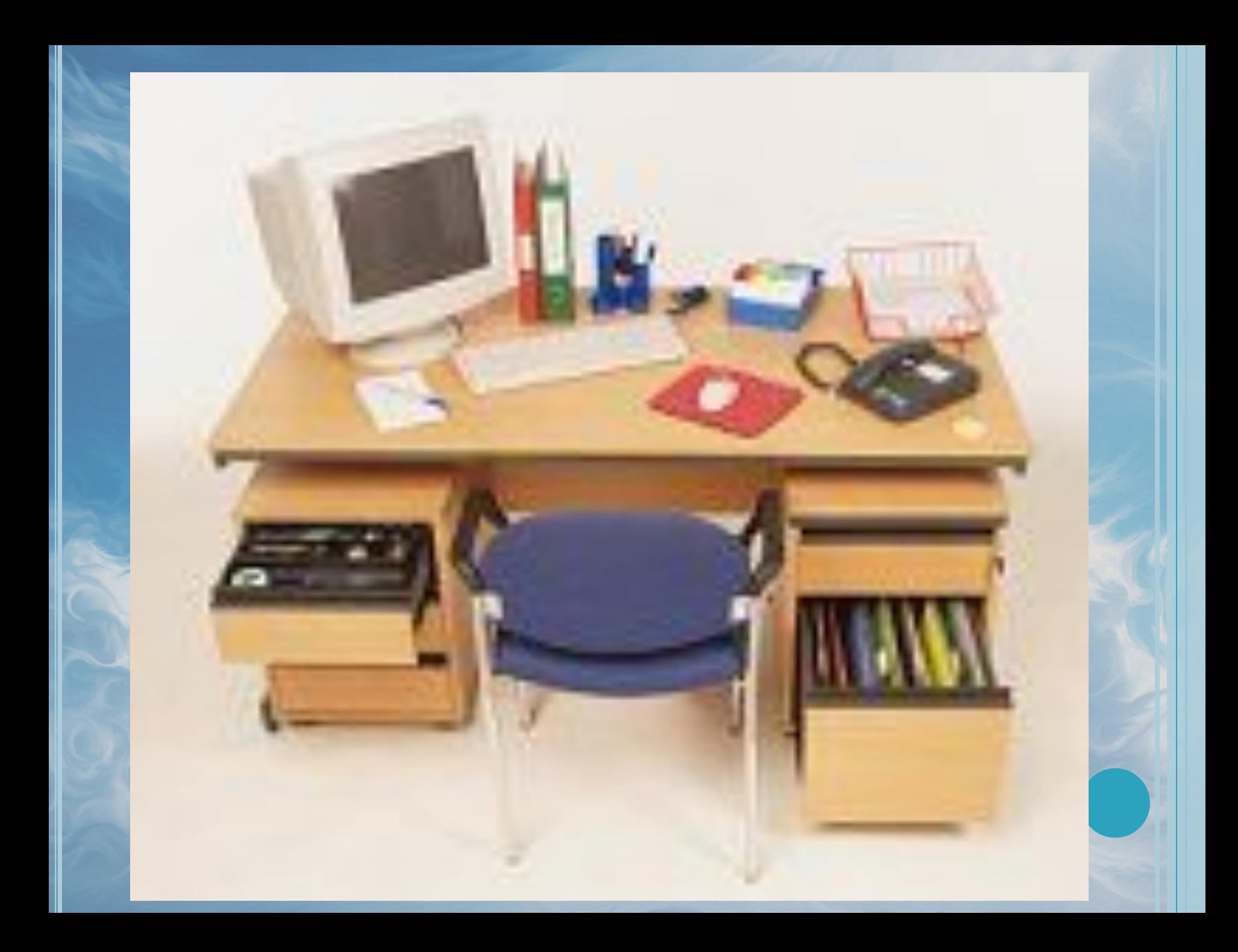

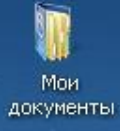

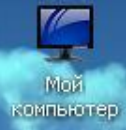

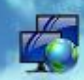

Cardada<br>Oxpysende

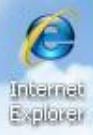

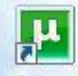

phonani

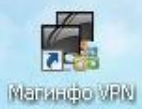

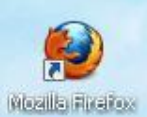

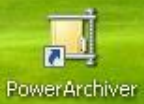

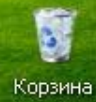

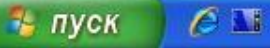

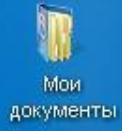

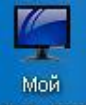

Мой<br>компьютер

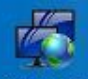

Сетевое<br>окружение

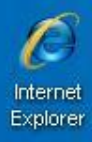

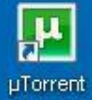

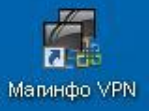

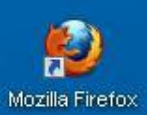

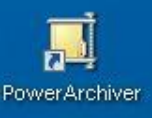

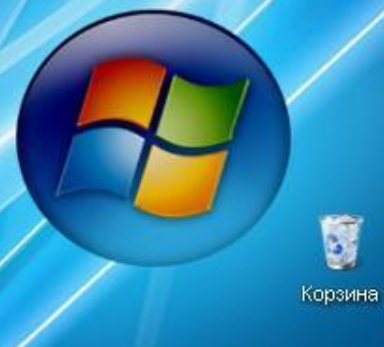

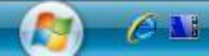

EN OF ORAX 0 % 48:40

# **Практическая работа**

⚫ **Перечислить объекты рабочего стола и их назначение . Объекты рабочего стола:**

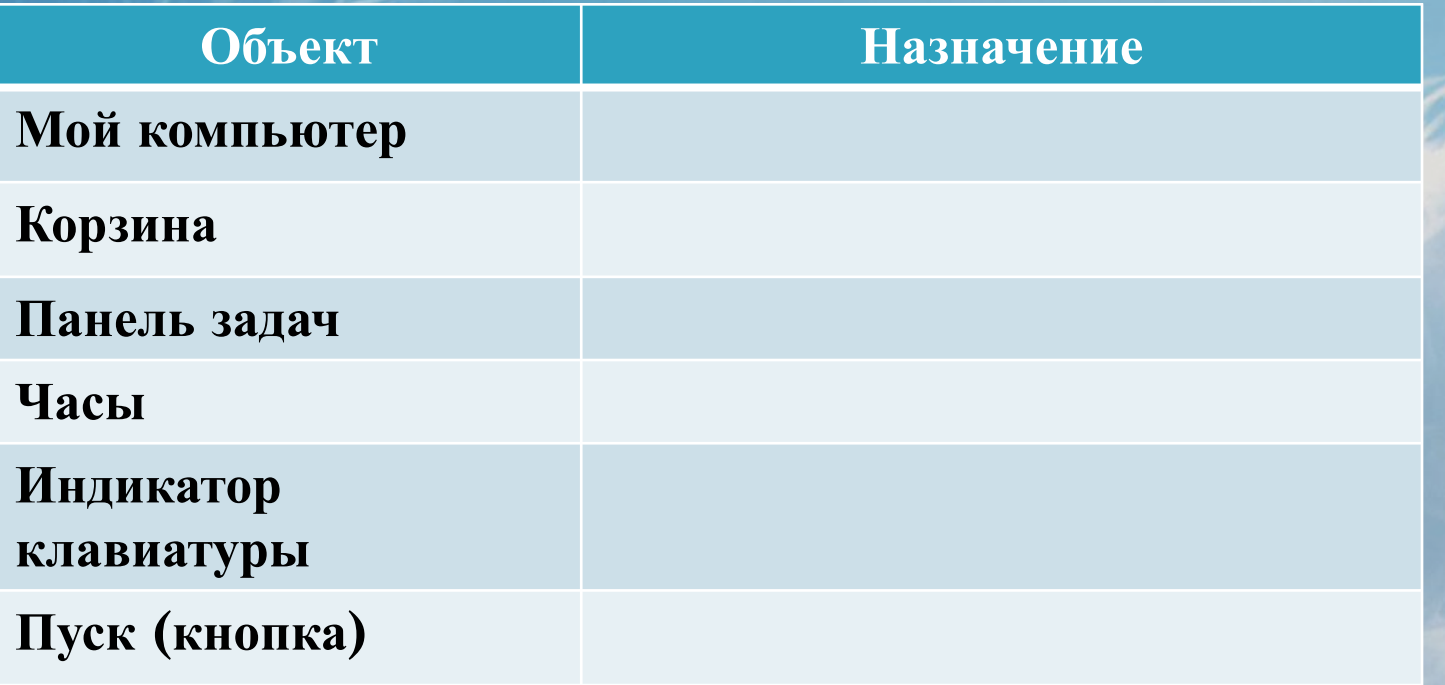

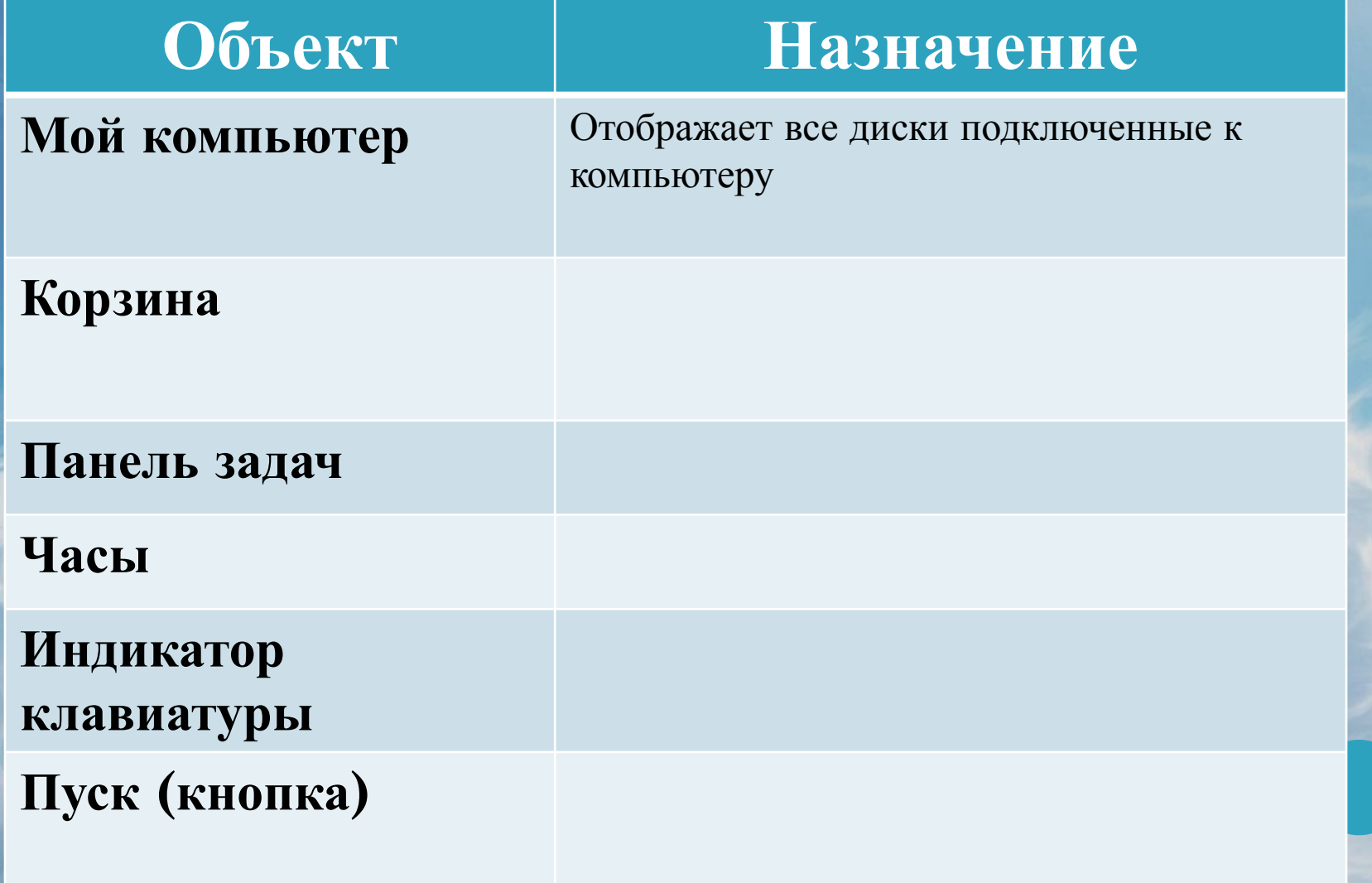

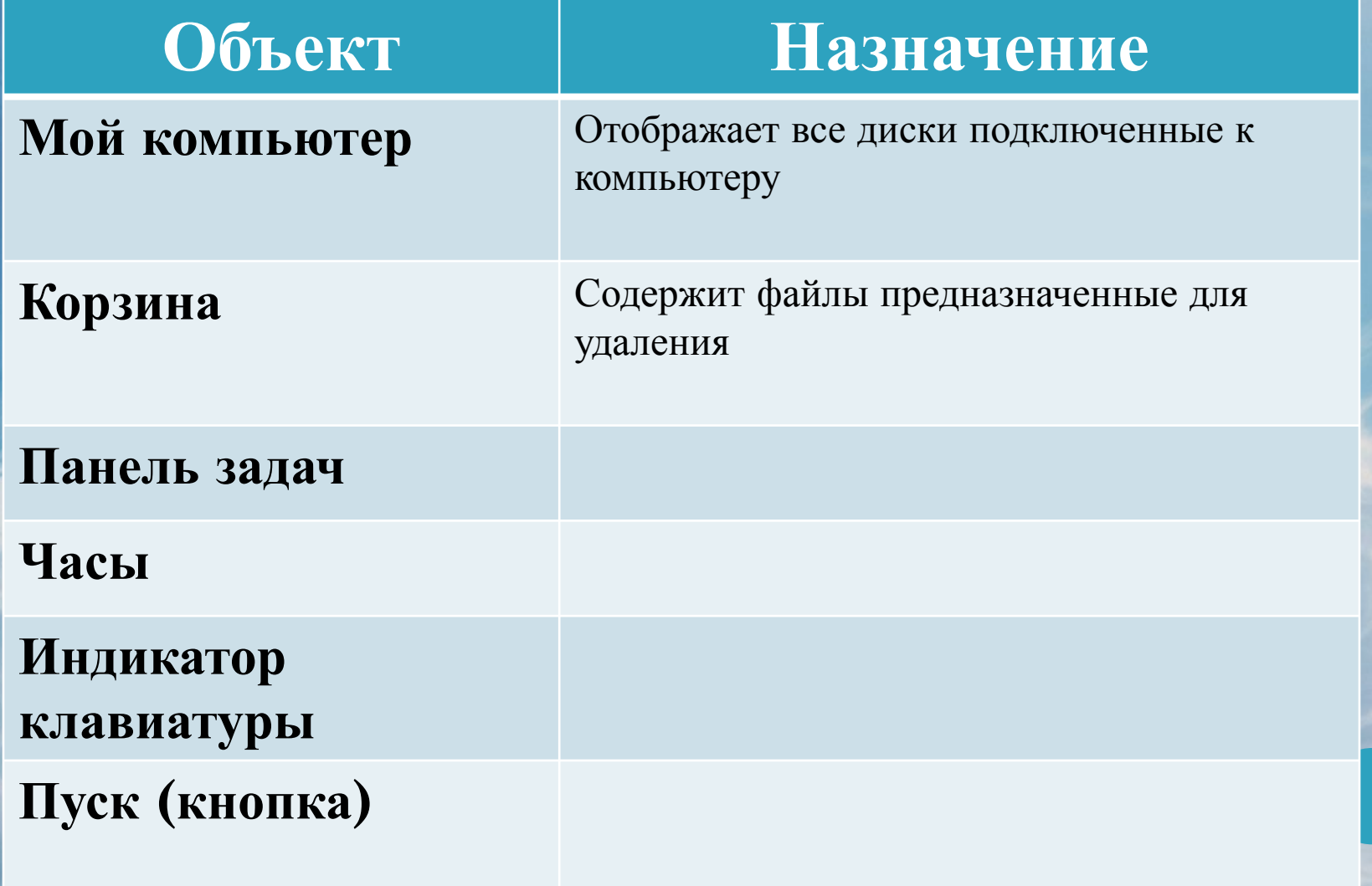

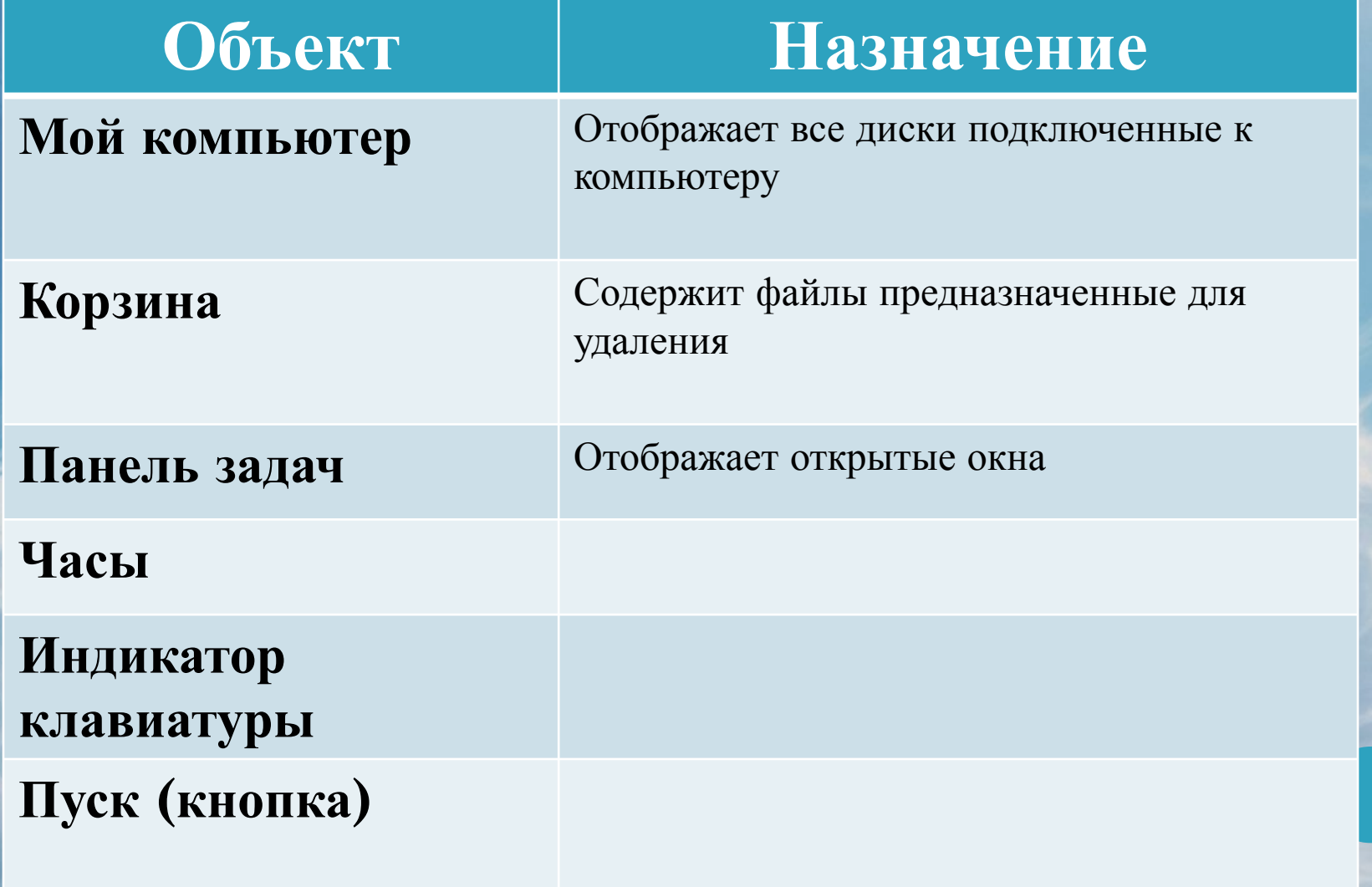

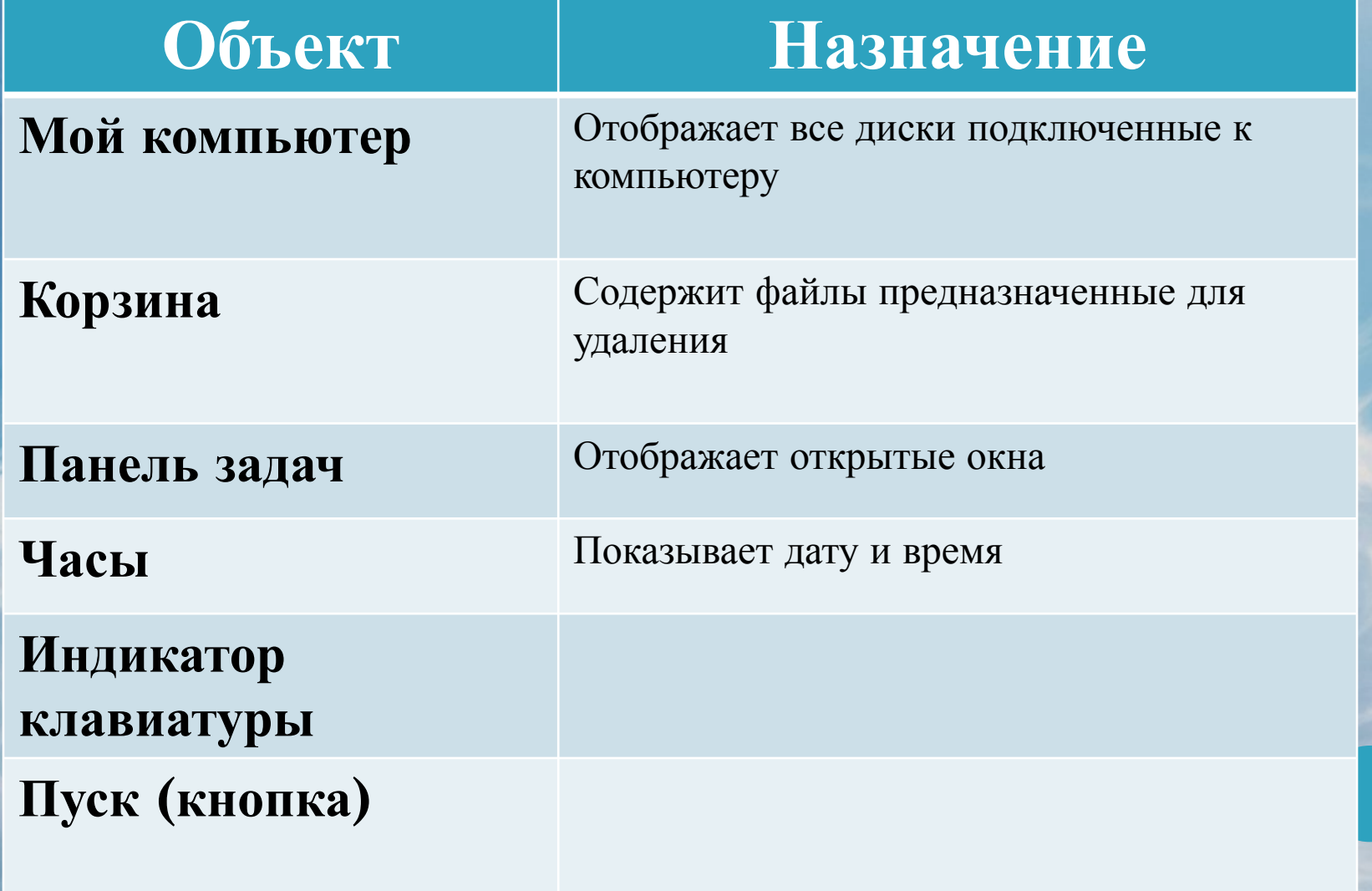

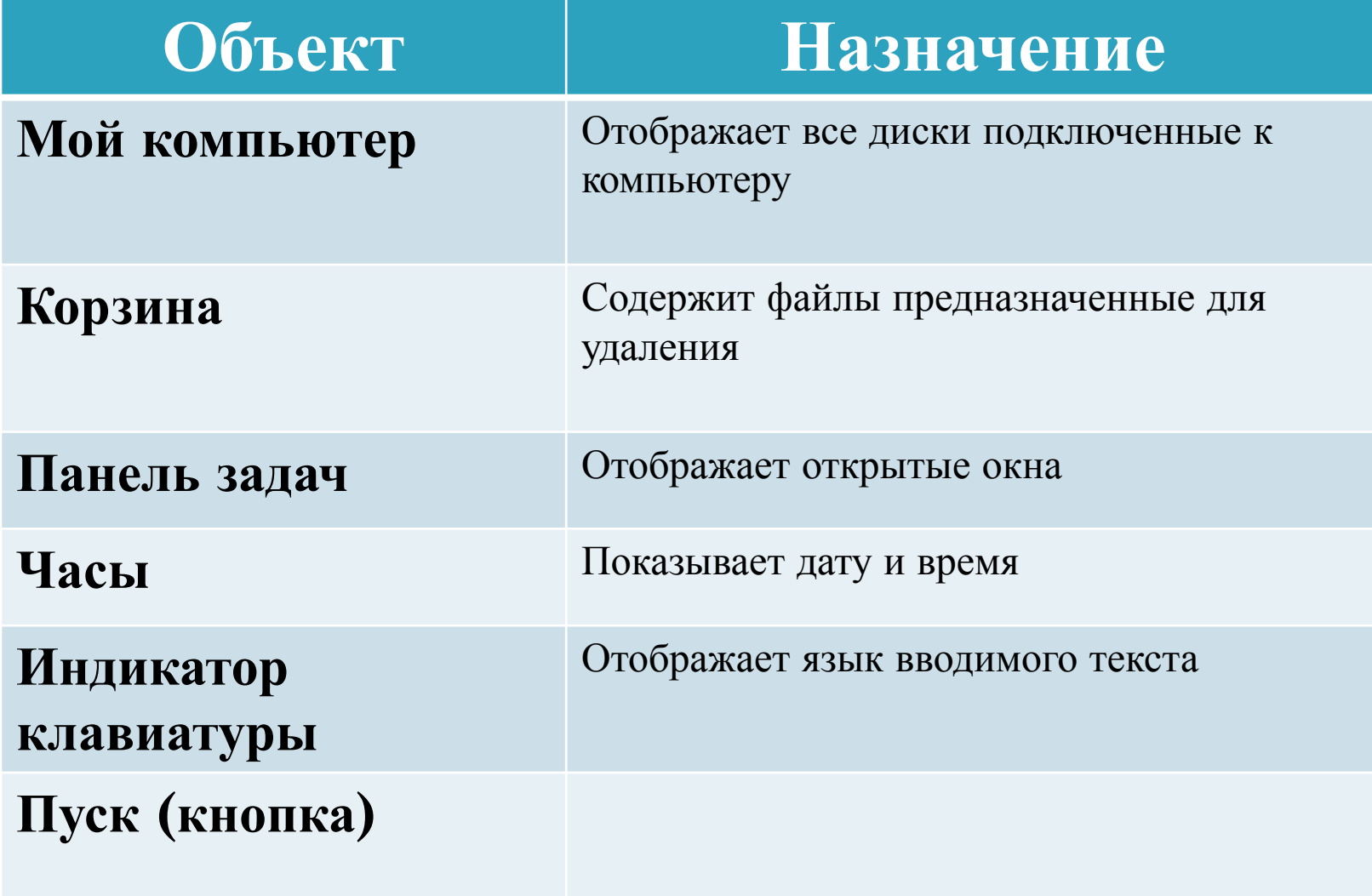

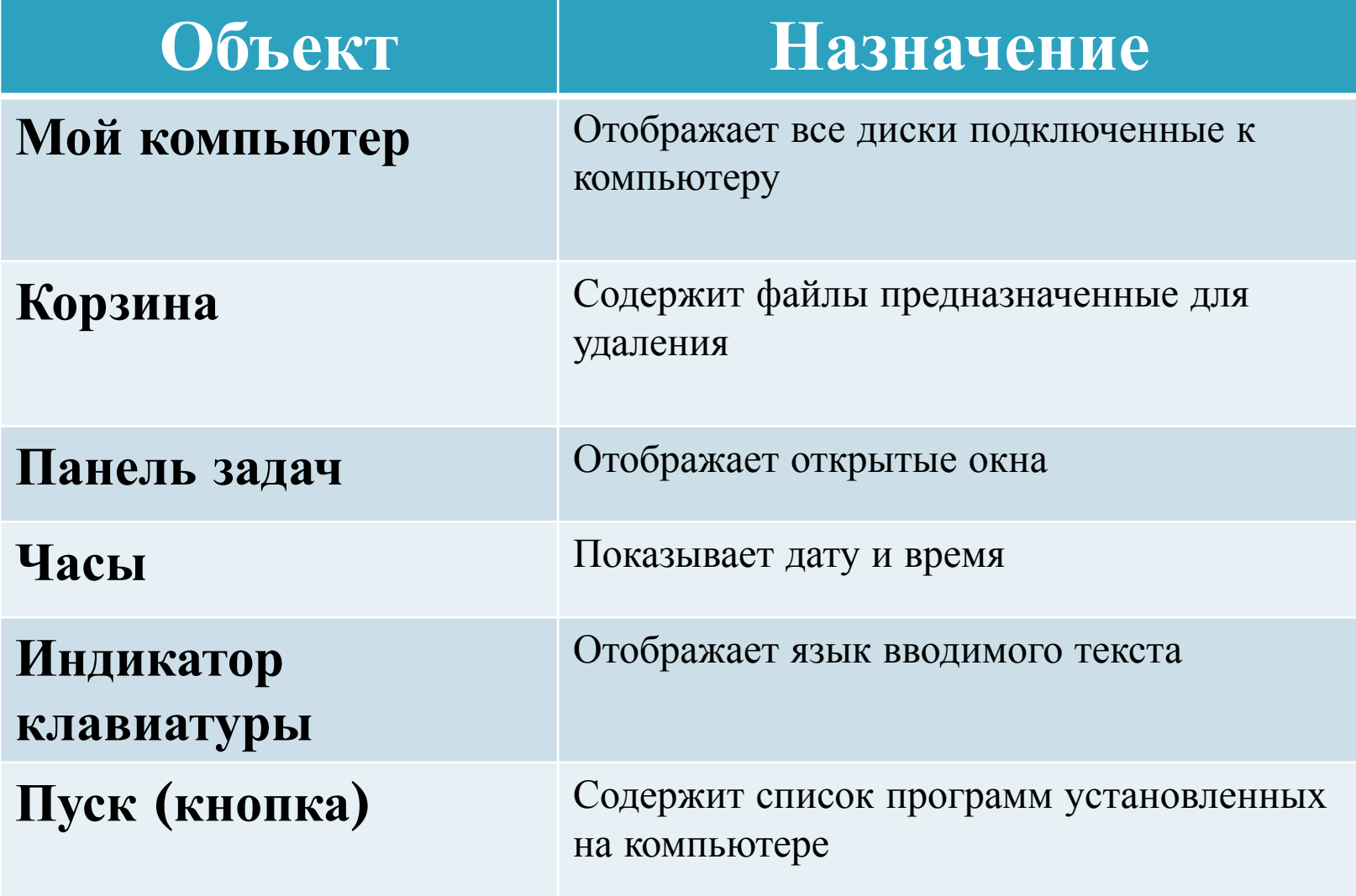

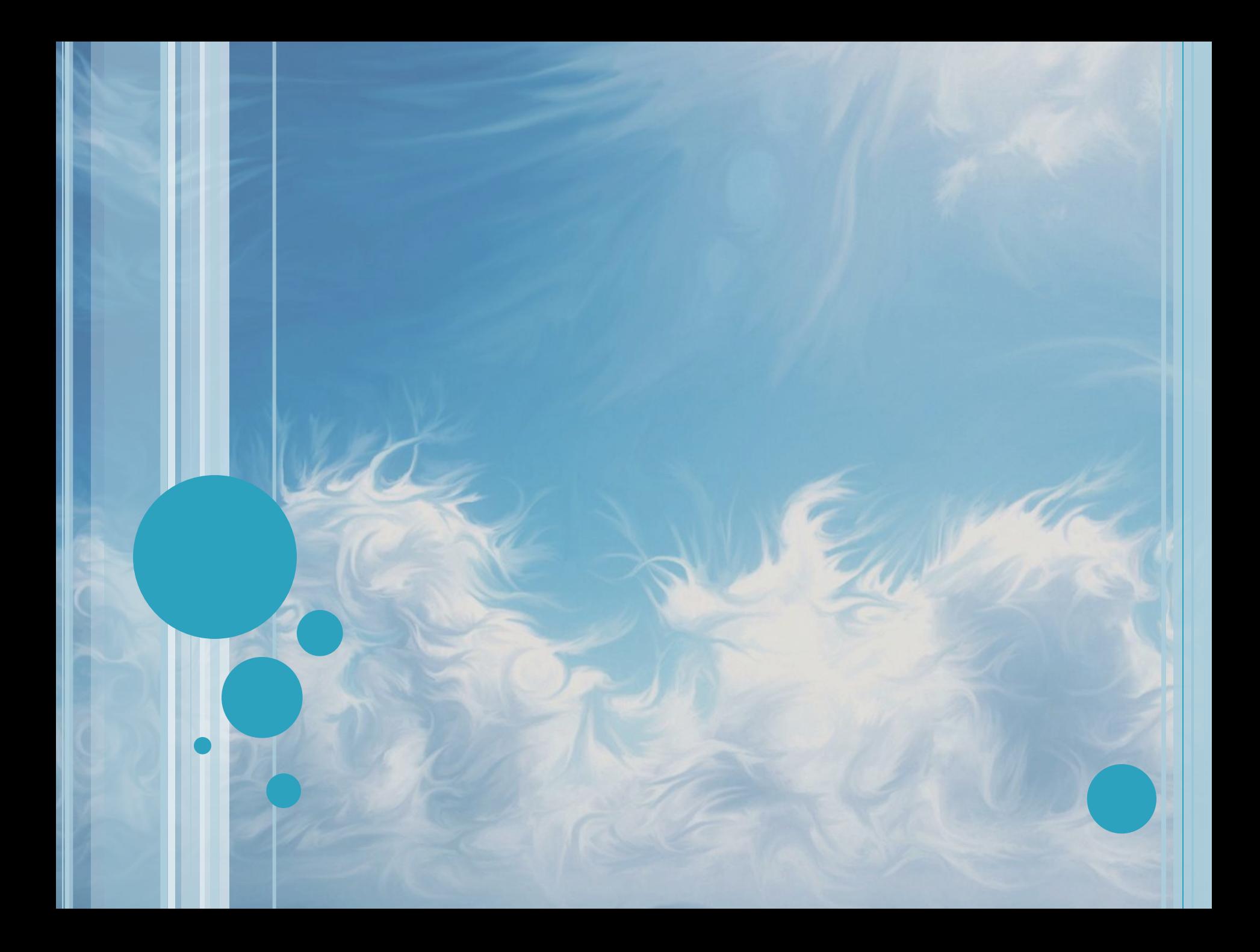

### Реальный объект Виртуальный объект

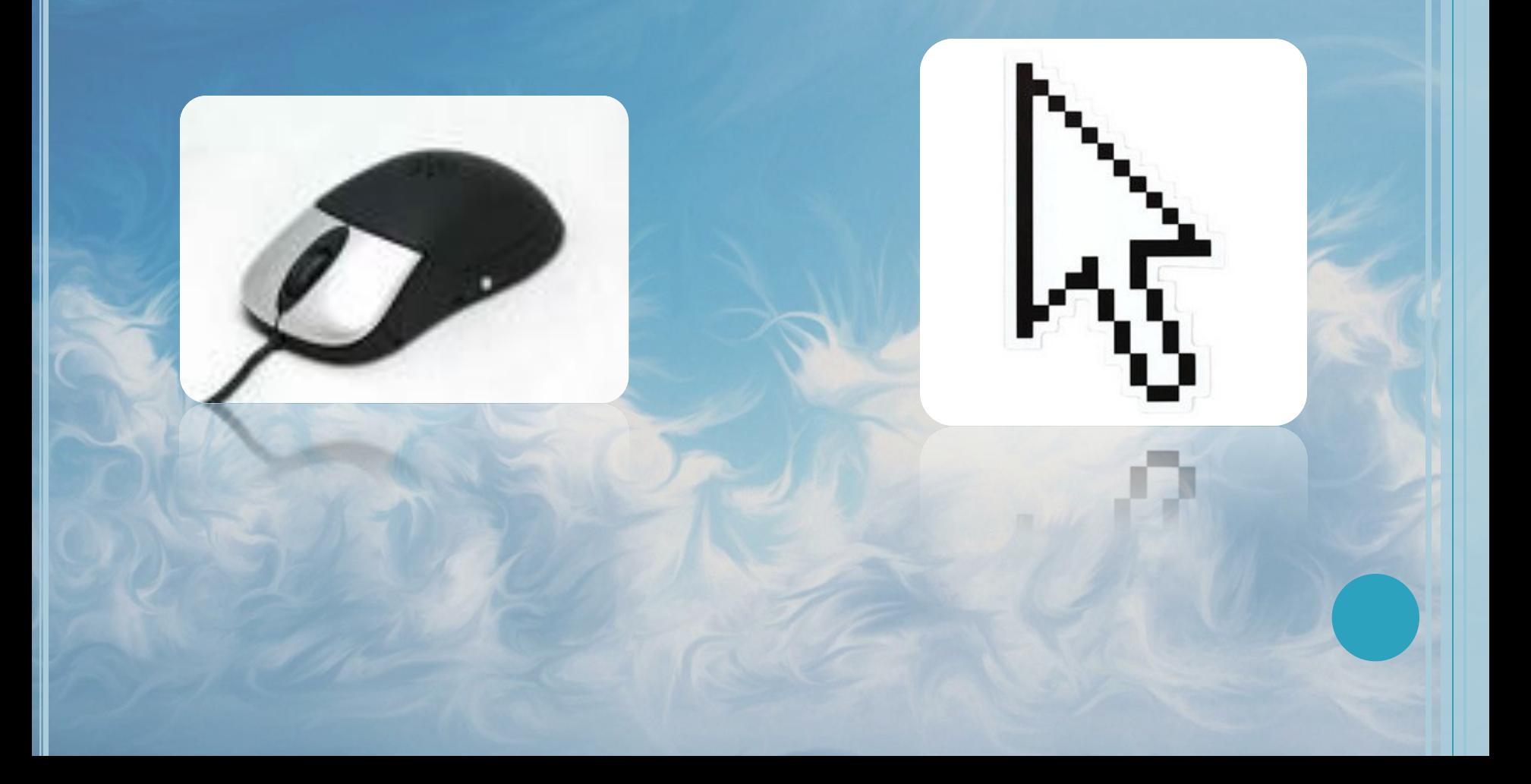

### Виды курсоров

Black Sparkly.BiggyX

MultiBulge 1. BiggyX

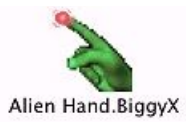

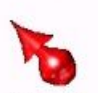

GooshyRed.BiggyX

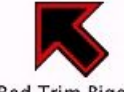

Red Trim.BiggyX

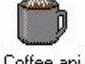

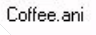

ႜႜႍ Smiley.ani

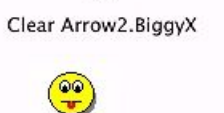

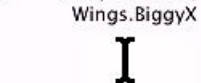

Big-Thick.cur

Plane.BiggyX

Striped Fat W/

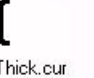

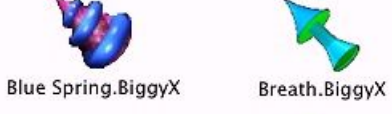

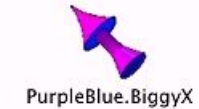

Yellow Wiggly.BiggyX

I 3D.cur

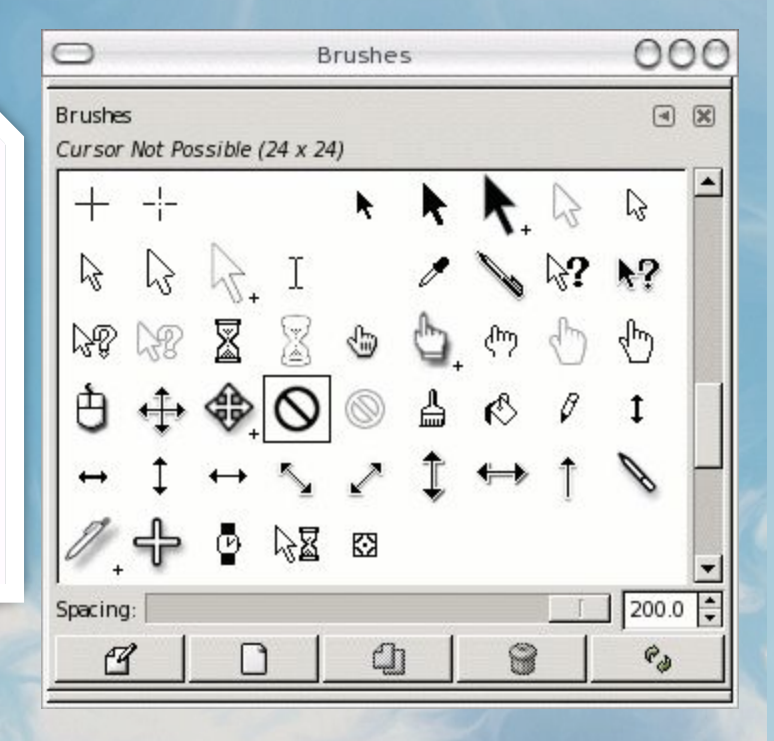

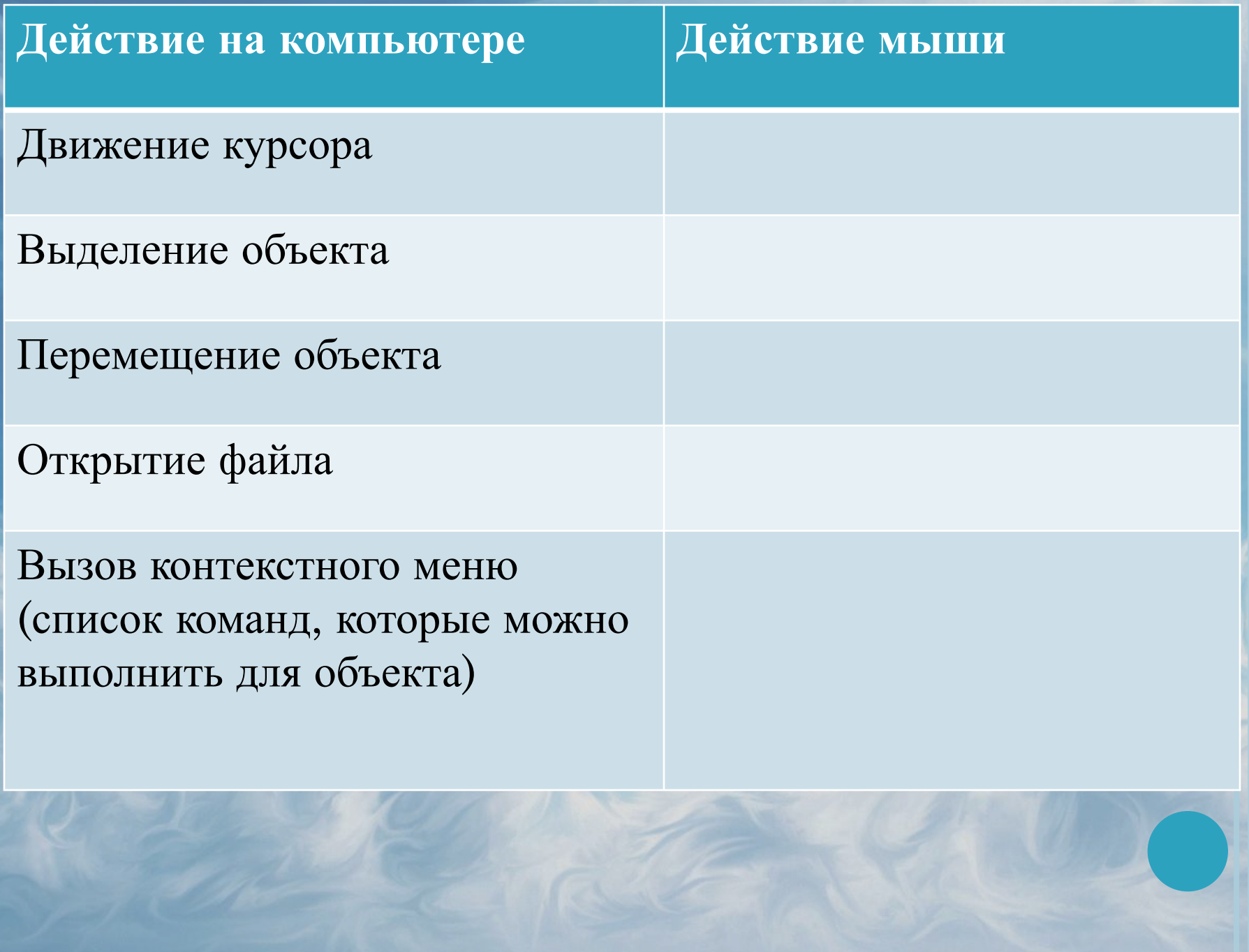

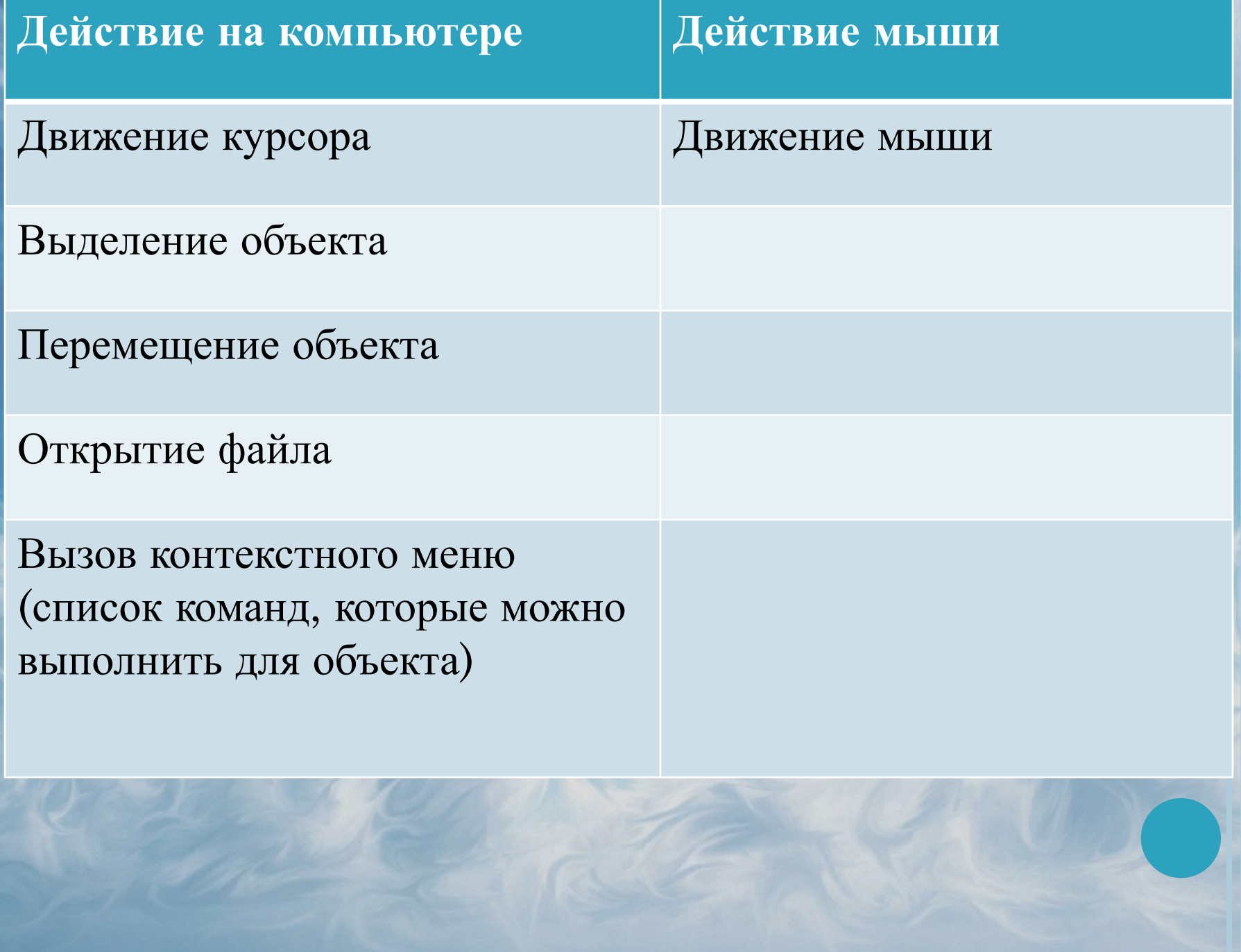

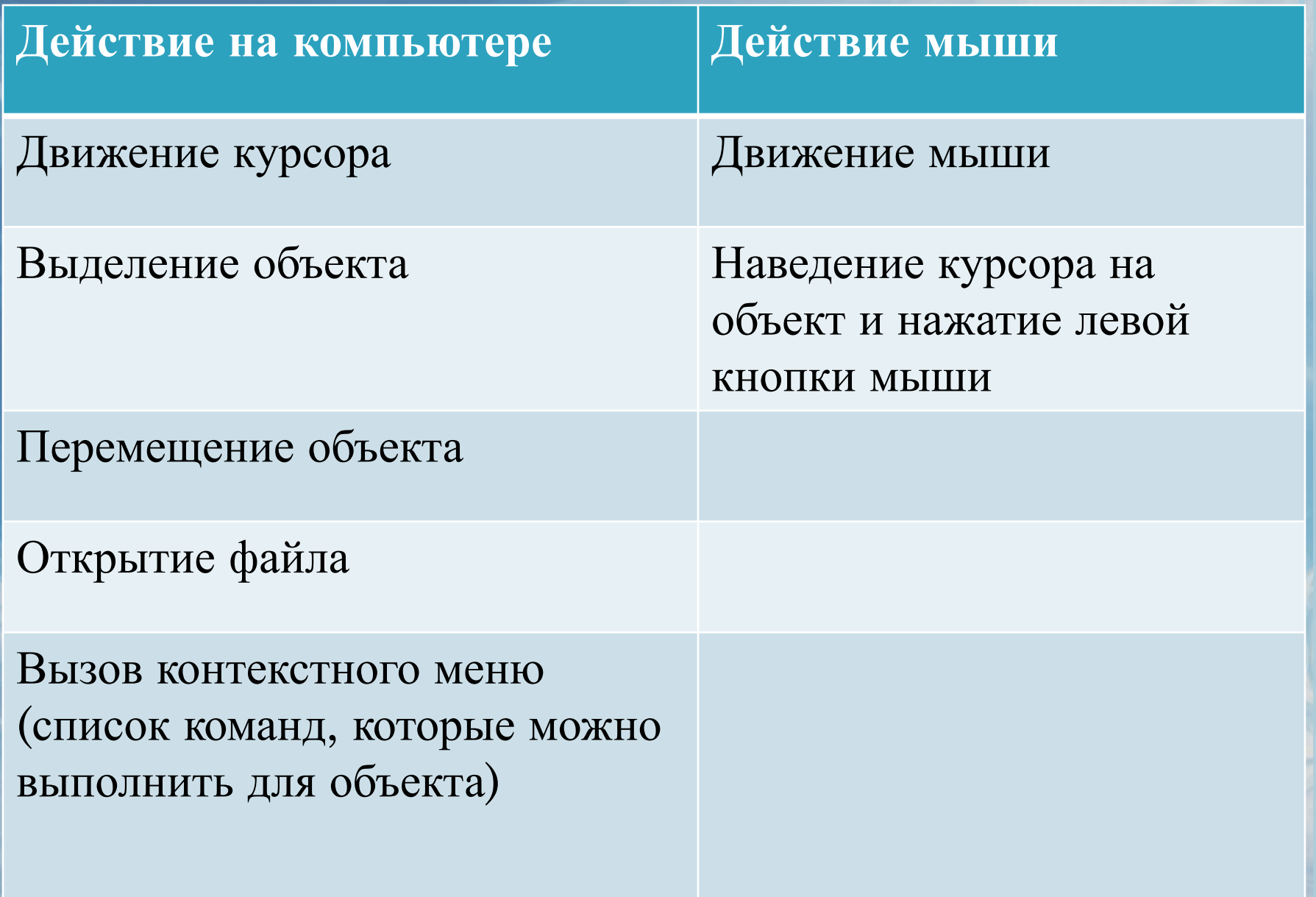

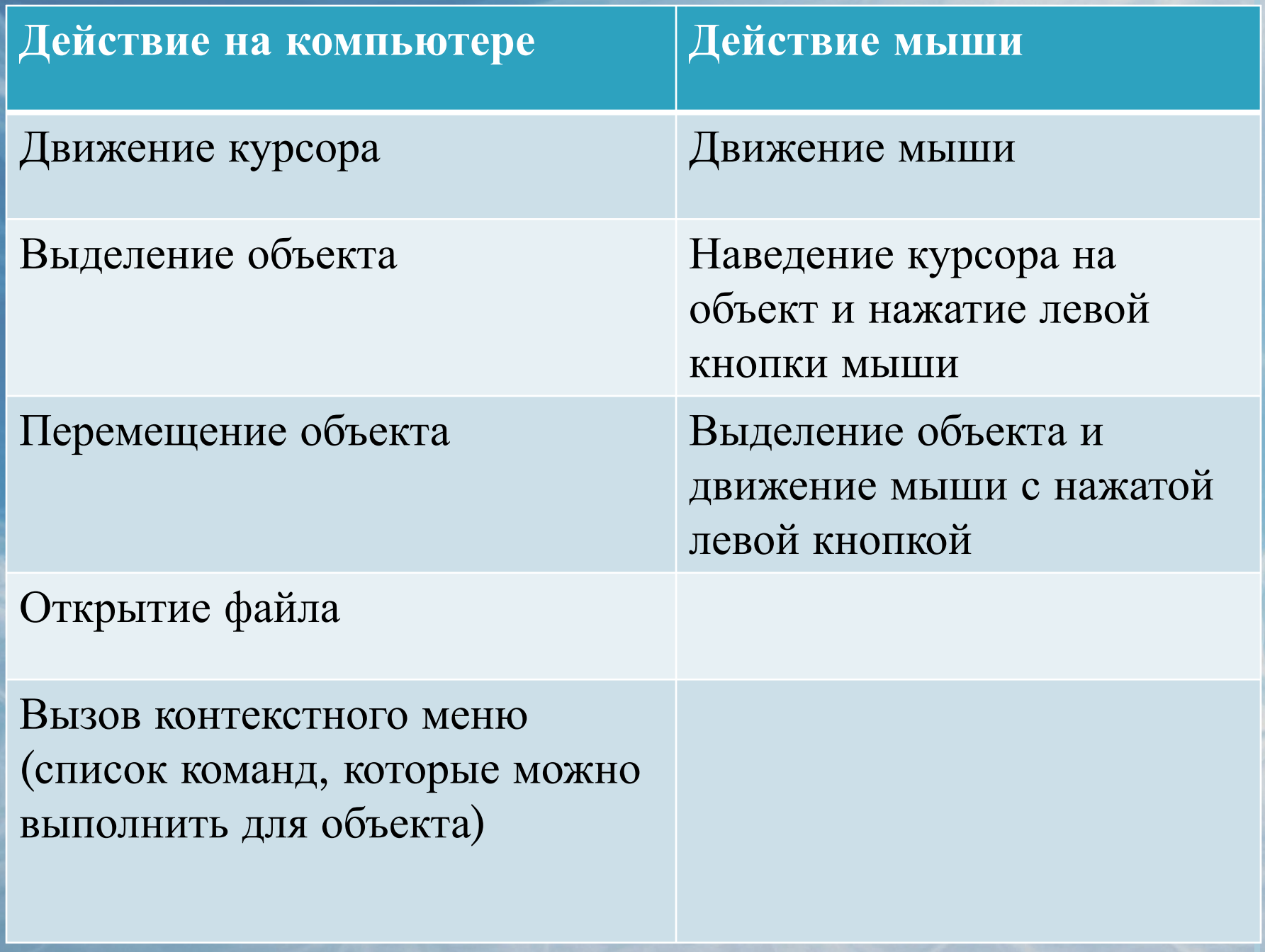

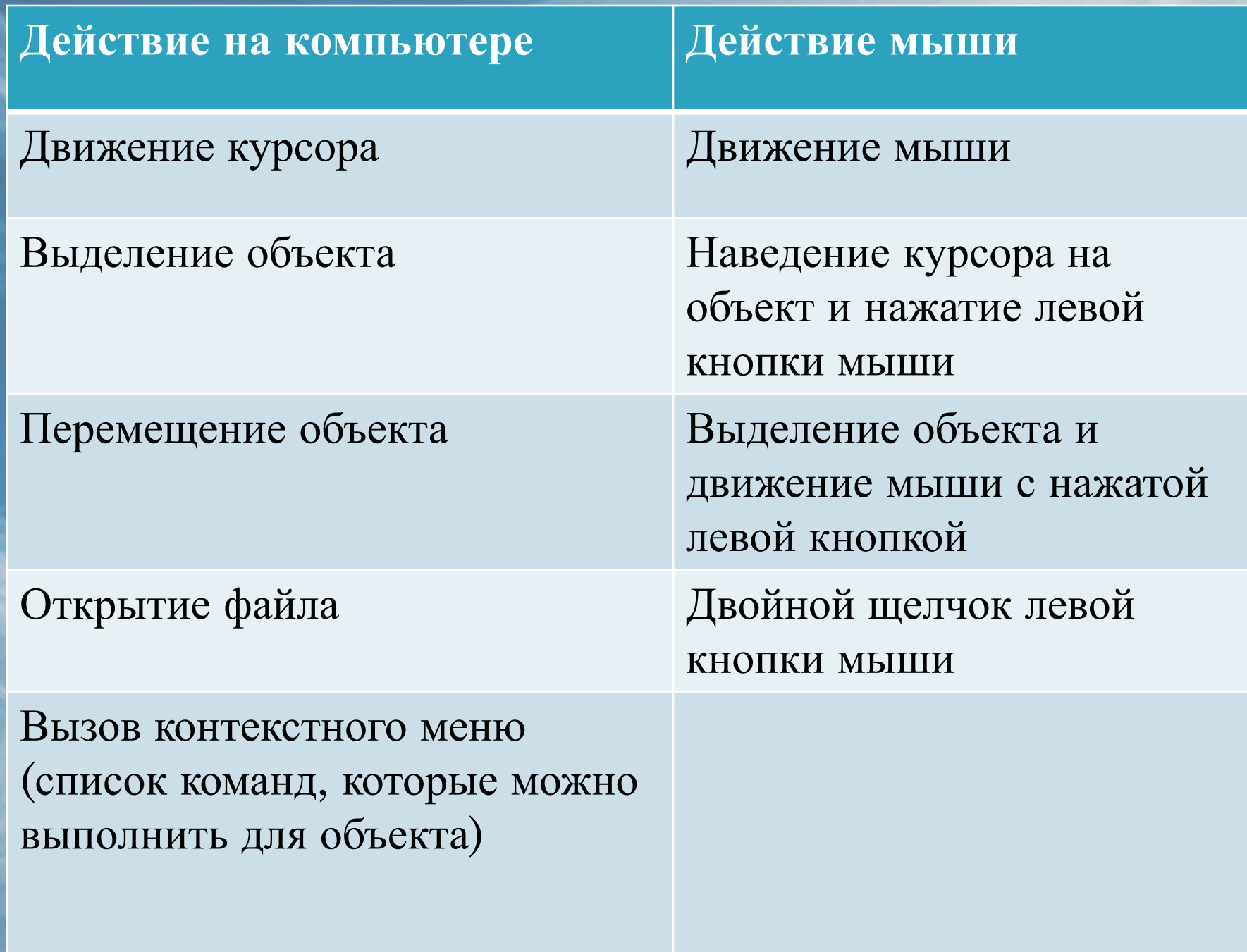

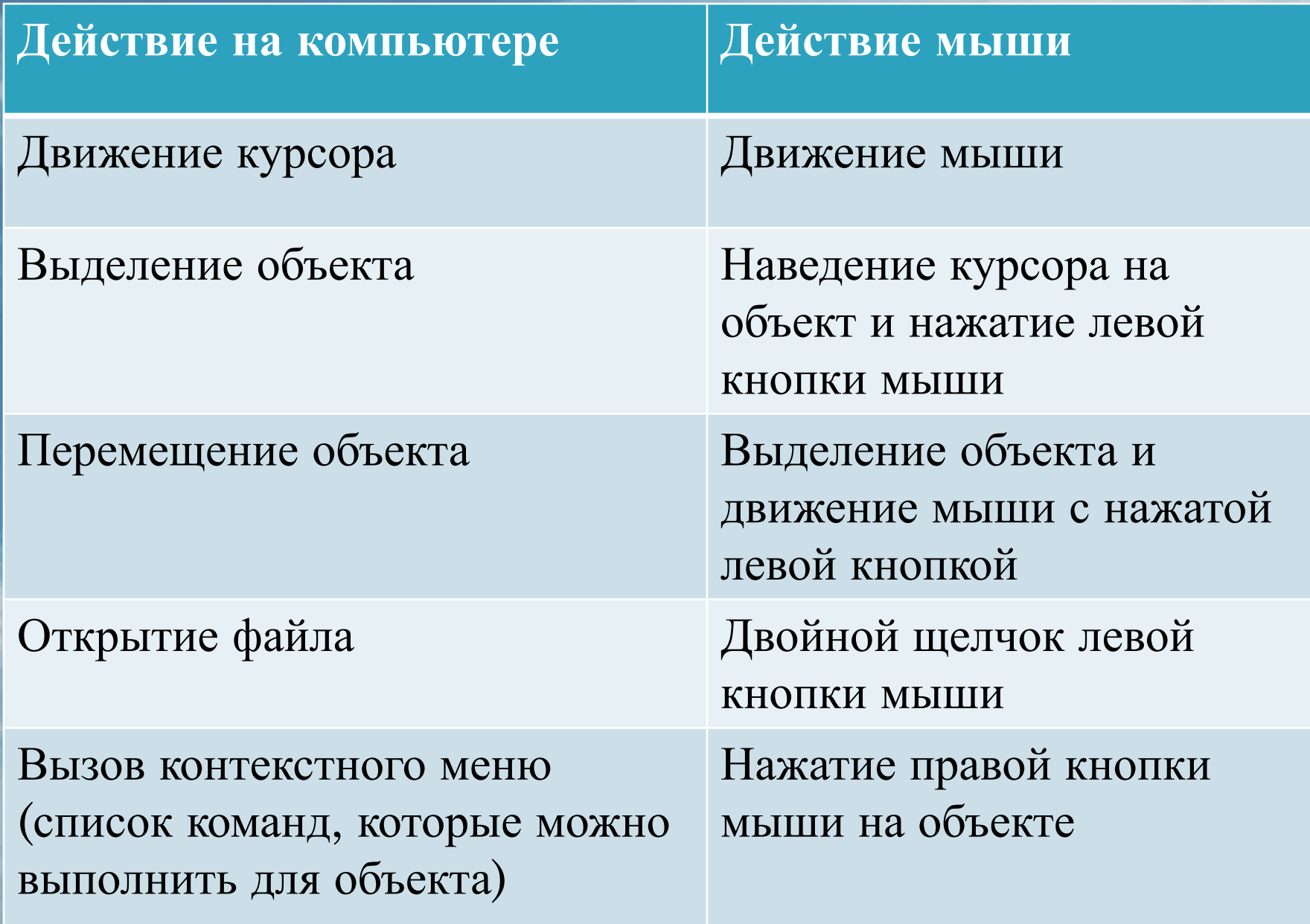

# **Домашнее задание**

### **Учебник:**

⚫ **Страница 82-84 §2.5, 2.6 и 3.12** ⚫ **Вопросы после параграфов Рабочая тетрадь:** ⚫ **Страница 65 № 15,16**

# **ОКНО** в компьютерный мир

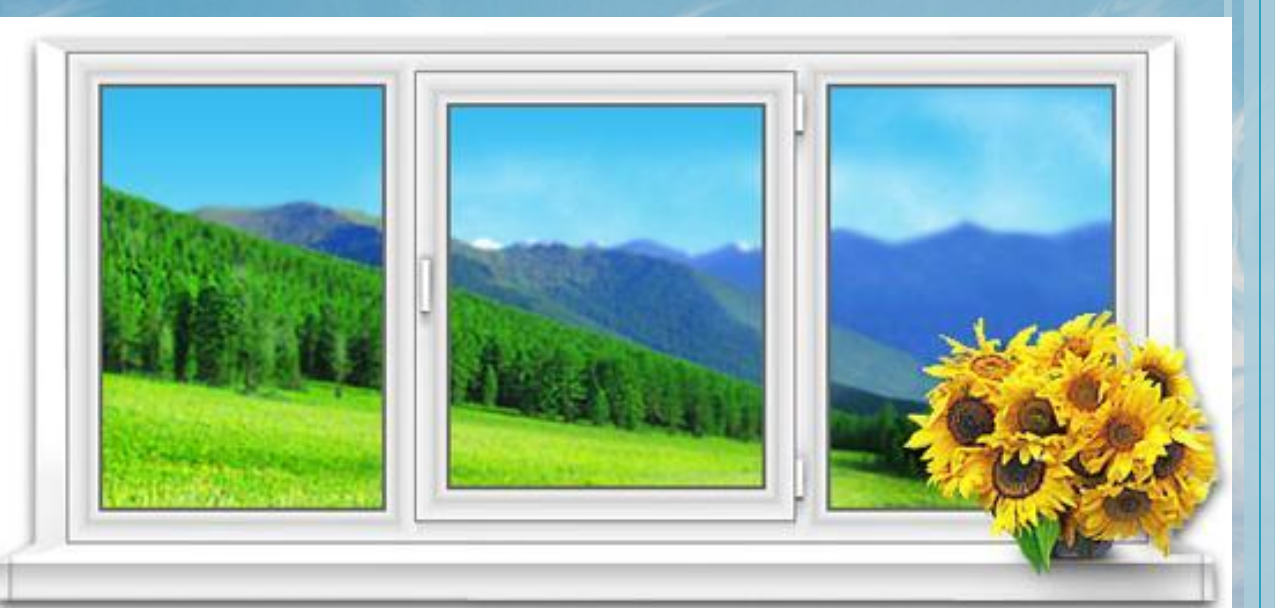

⚫ **Окно (window)** – ограниченная рамкой область экрана для размещения компьютерных объектов и выполнения действий с ними.

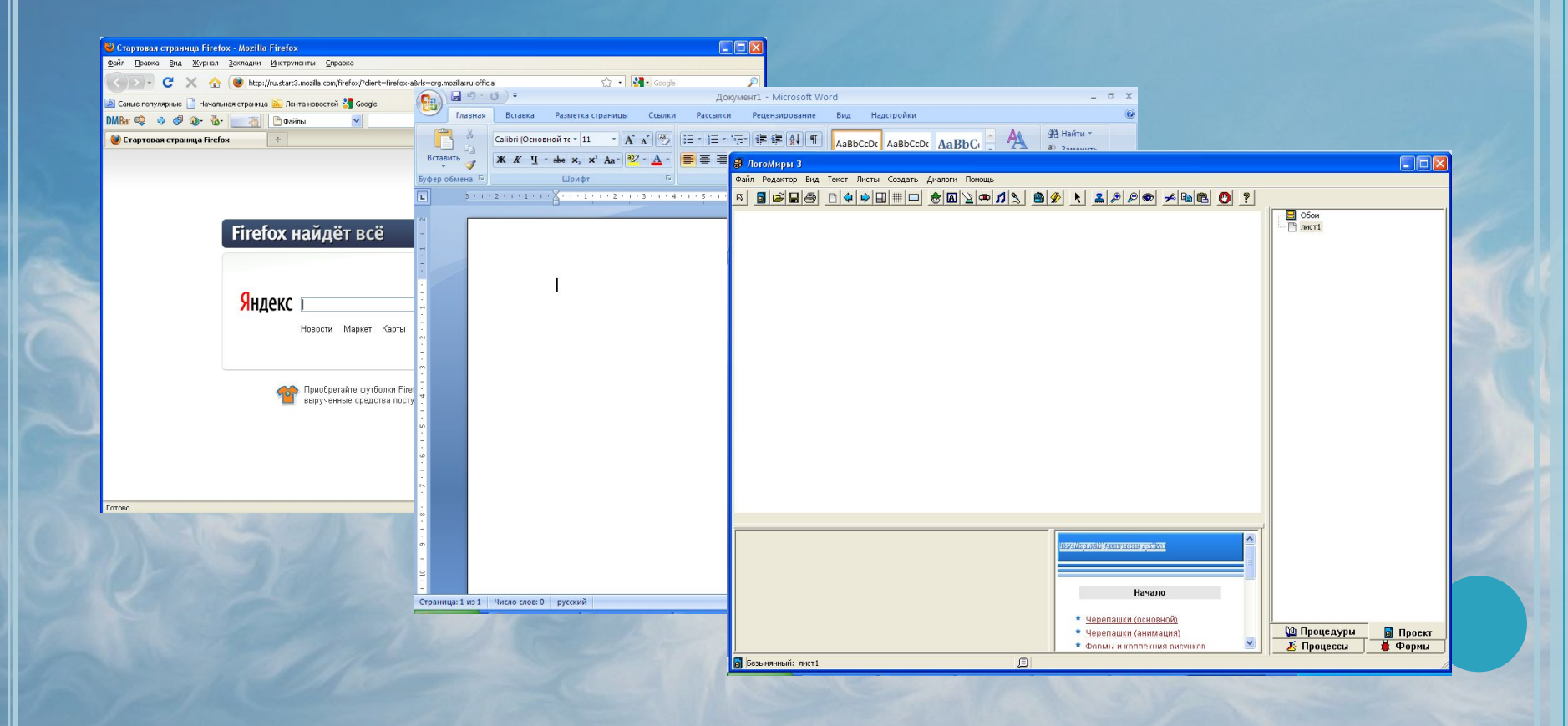

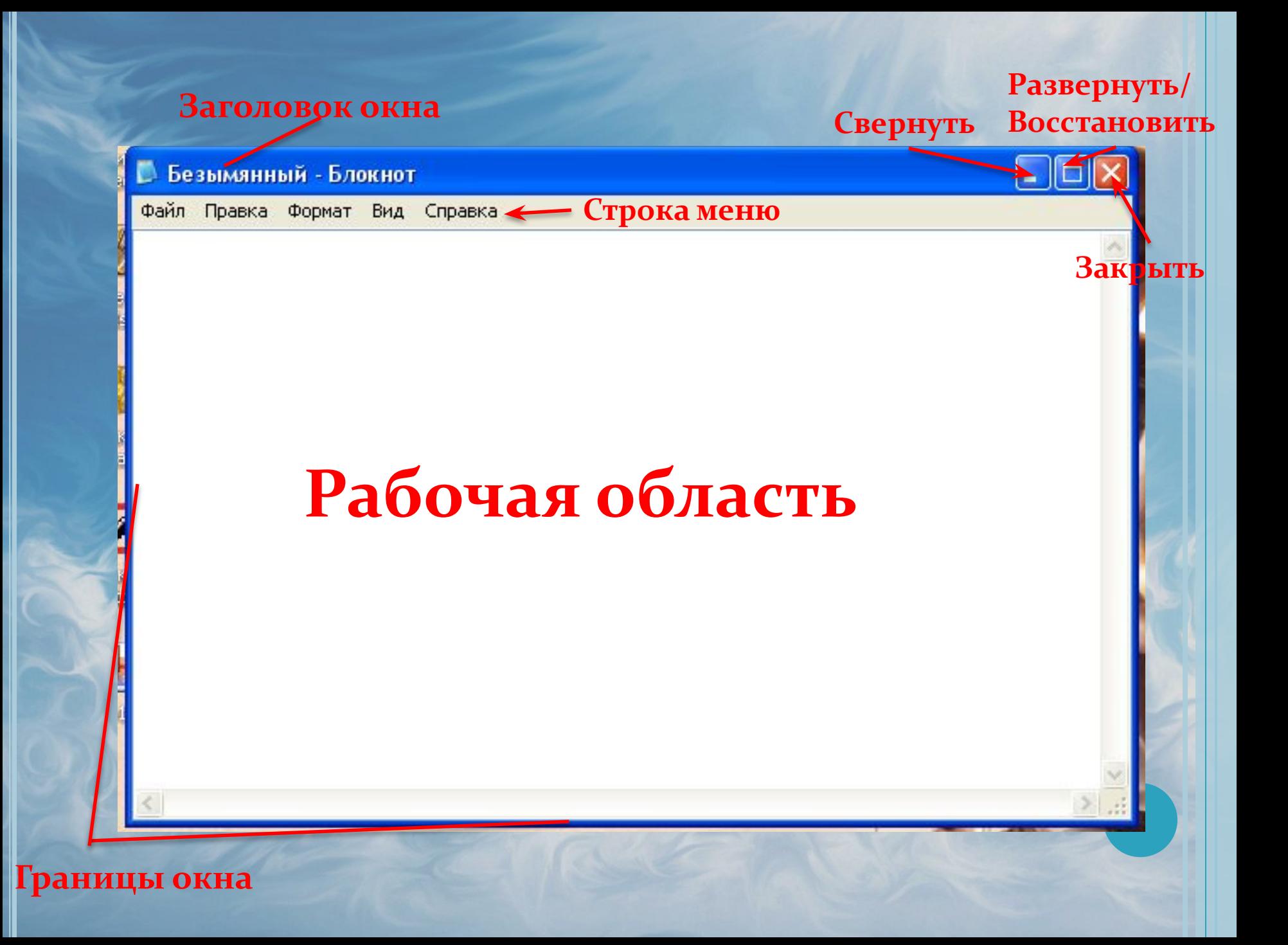

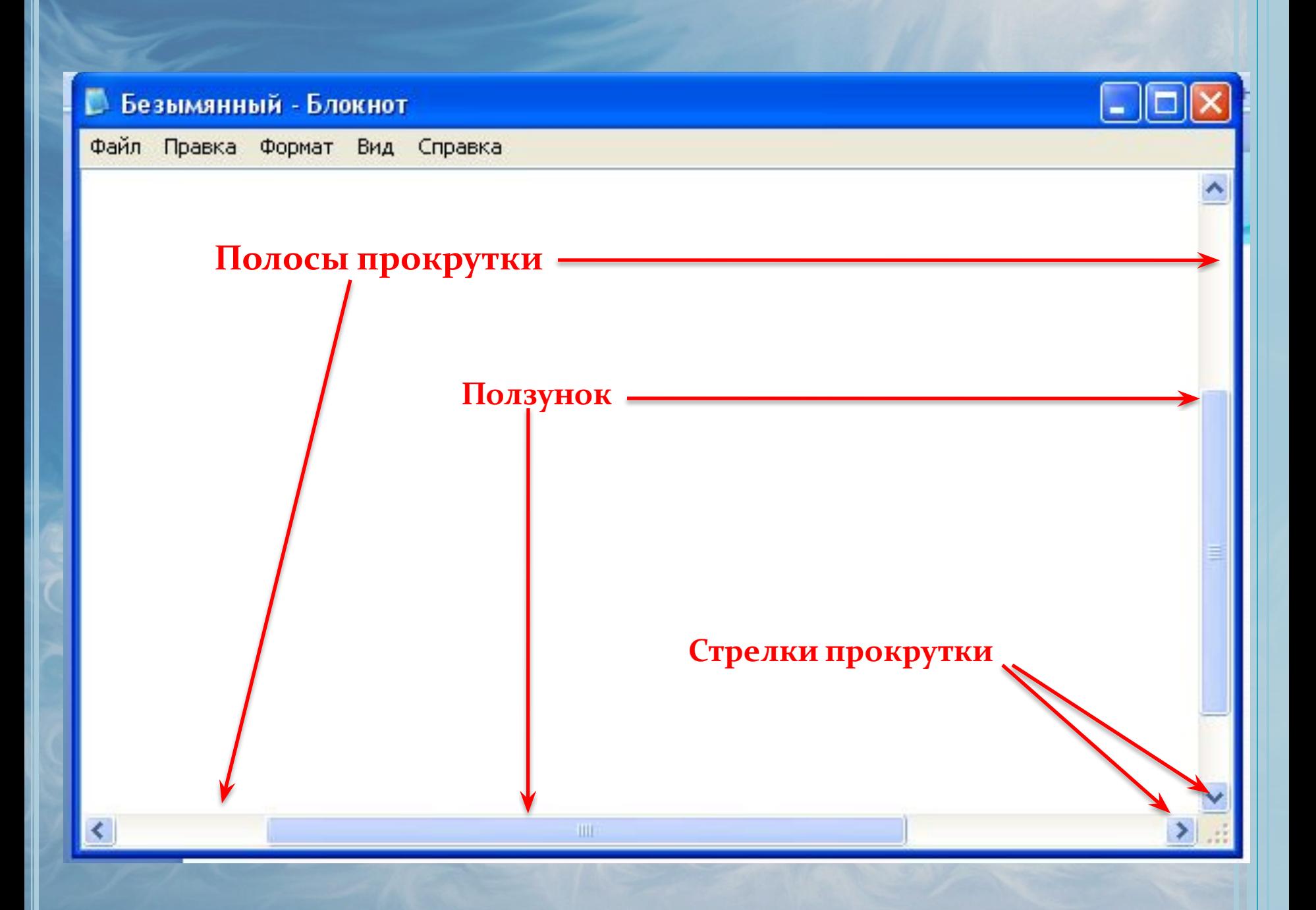